Keine Ahnung von Umkehrfunktionen

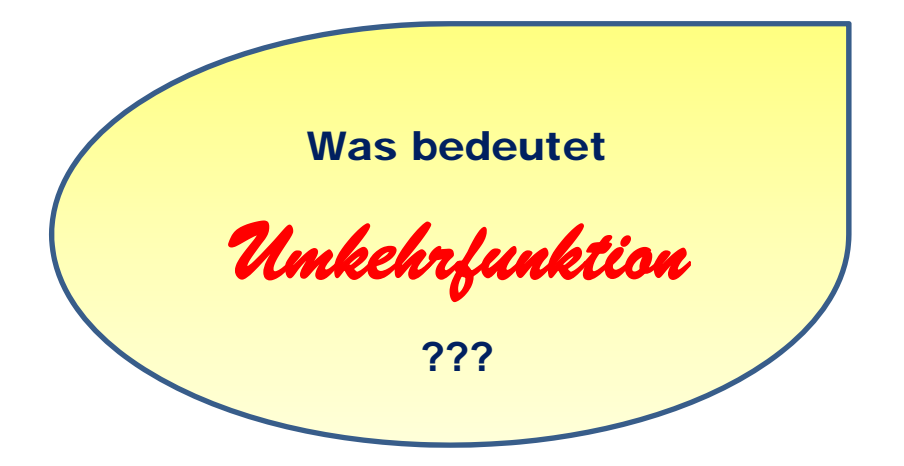

### **Datei Nr. 18105**

Stand 31.3.2020

**FRIEDRICH W. BUCKEL**

INTERNETBIBLIOTHEK FÜR SCHULMATHEMATIK

www.mathe-cd.de

# **Vorwort**

Umkehrfunktionen erfordern gründliches Mit-Denken. Ich zeige hier einen einfachen Text ohne große Theorie. Er soll zum Wiederholen geeignet sein und ist kompakter gehalten als die Einführungskurse mit den Nummern 12810 (Einführung der Logarithmen) und 18150 (Logarithmuskurven: 60 Seiten! mit viel Theorie) sowie den Texten über Umkehrfunktionen 18110 sowie 18111 und 18112 (beides als Aufgabensammlungen). Der Schwerpunkt liegt hier bei linearen und quadratischen Funktionen.

### **Inhalt:**

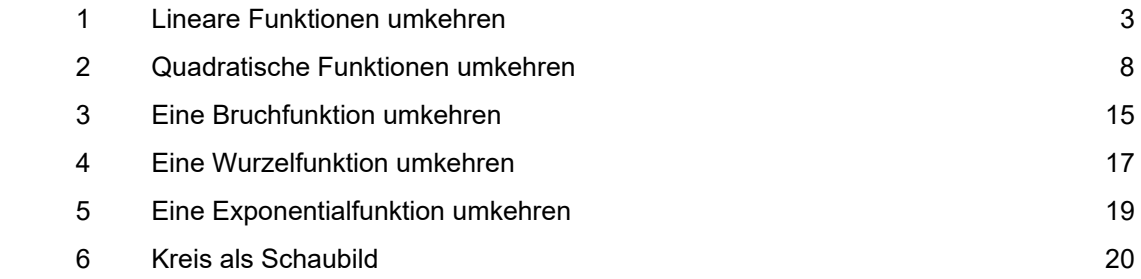

# **1….Lineare Funktionen umkehren**

Mein Erdgas-Lieferant hat mir seine Preisliste per E-Mail zugeschickt.

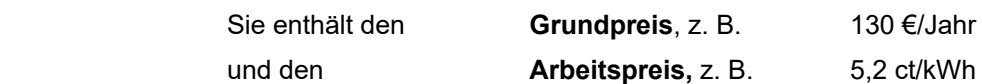

Damit kann ich ausrechnen, wie viel ich für ein Jahr bezahlen muss.

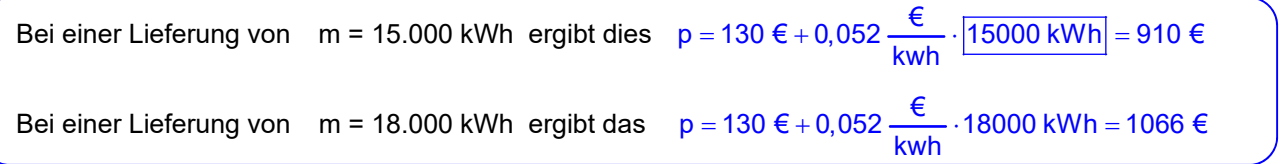

Die Preisangaben der Liste gelten jedoch nur innerhalb eines bestimmten Verbrauchsrahmens:

8.000 kWh ; 20.000 kWh . Wir Mathematiker sagen dazu **Definitionsbereich**.

Bei kleineren Gasmengen, also unterhalb von 8000 kWh ist der Preis teurer, bei größeren Gasmengen, also bei mehr als 20000 kWh ist der Preis günstiger.

Wie in den Beispielrechnungen kann man für eine beliebige Menge m (bei der noch dieselben Preise gültig sind) eine Formel zur Preisberechnung aufstellen (ohne Einheiten):

 $p = 130 + 0.052 \cdot |m|$ 

Schreibt man diese Formel so auf

 $\overline{v} = 0.052 \cdot x + 130$ 

dann erkennt man, dass es sich dabei um eine Geradengleichung handelt.

In der Form  $\left| p(x) \right| = 0.052 \cdot x + 130$  ist es die

Preisfunktion, die diese Gerade als Schaubild hat. Es ist eine **lineare Funktion**, weil sie nur die

Potenz  $x^1$  enthält, bzw. weil ihr Schaubild eine Gerade ist.

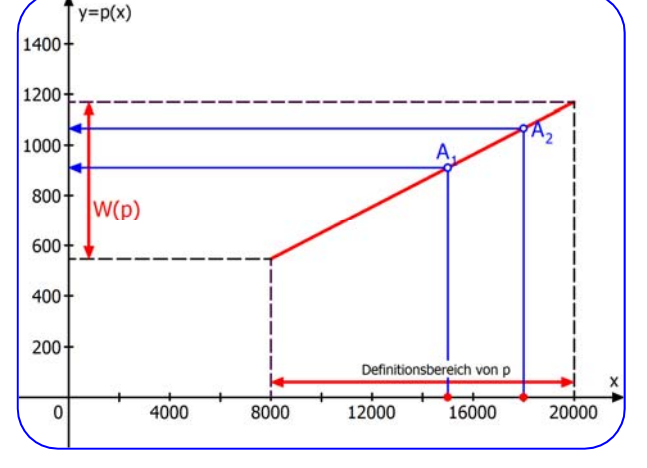

Ich habe die Menge-Preis-Zuordnungen als geknickte blaue Pfeile eingetragen.

Der Preis zu 15000 kWh ist 910 € und zu 18000 kWh ist er 1066 €.

Der niedrigste mögliche Gaspreis ist  $p(8000) = 546 \in$ , der höchste  $p(20000) = 1170 \in$ .

Damit hat die Preisfunktion p die Wertmenge W(p) = <sup>[</sup>546 € ; 1170 € <sup>]</sup>, siehe Abbildung auf der y-Achse, welche die Preisachse darstellt.

#### **Unser Thema heißt Umkehrfunktion:**

Wir suchen nun die Funktion, die genau das **umgekehrte** leistet, die also zu einem vorgegeben Preis die verbrauchte Gasmenge in kWh berechnen kann. Man verwendet für die Umkehrfunktion zur Funktion p gerne das Zeichen  $p^{-1}$ .

Wir können für p<sup>-1</sup> dasselbe Schaubild verwenden, müssen lediglich die Pfeilspitzen zur x-**Achse zeigen lassen**, also so:

Die in ihrer Richtung umgedrehten Pfeile sagen uns:

 $p^{-1}(910 \epsilon) = 15000$  kWh

d. h. für 910 € erhält man 15000 kWh Gas.

 $p^{-1}(1066 \text{ } \in)$  = 18000 kWh

d. h. für 1066 € erhält man 18000 kWh Gas.

Die Umkehrfunktion p-1 ordnet also jedem Gelbetrag dar Wertmenge von p eine Gasmenge x zu.

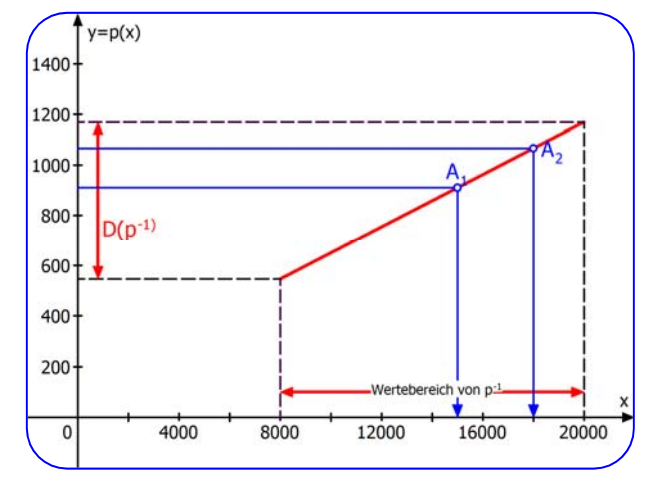

Der Definitionsbereich der Umkehrfunktion

ist das Preisintervall **D(p<sup>-1</sup>)** =  $\lceil 546 \cdot \text{\textsterling} \cdot 1170 \cdot \text{\textsterling} \cdot \rceil$ , das bei der Gaspreisfunktion der Definitionsbereich war. Die Wertmenge der Umkehrfunktion ist  $W(p^{-1}) = \sqrt{8.000 \text{ kWh}}$ ; 20.000 kWh<sup>1</sup>,

was zuvor die Wertmenge der Preisfunktion war. Die Rollen sind also genau vertauscht.

**Wir suchen nun die Gleichung dieser Umkehrfunktion, die also zum Preis y die Menge x berechnen lässt. Dazu müssen wir einfach die Geradengleichung nach x umstellen:** 

 $y = 0,052 \cdot x + 130$  | -130  $y - 130 = 0.052 \cdot x$  | :0,052  $\frac{y - 130}{2} = x$ 0,052  $\frac{-130}{2}$  = Seiten vertauschen und den Bruch zerteilen: Verstehten aus Taschenrechner:  $x = \frac{1}{0.052}y - \frac{130}{0.052}$ 

 $x = 19.23 \cdot y - 2500$ 

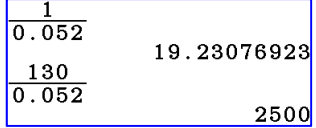

Machen wir die Probe:

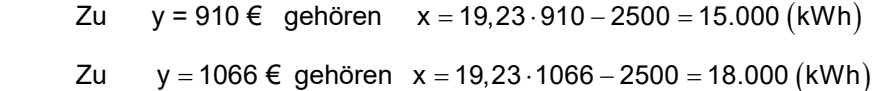

 $19.23 \times 910 - 2500$ 14999.  $19.23\times1066-250$ 0

Dass die Rechnerergebnisse leicht abweichen liegt daran, dass der Koeffizient von y abgerundet war.

Nun tun aber die Mathematiker etwas fast unnötiges. Es stört sie nämlich, dass man jetzt y eingeben muss um x zu bekommen, wo man doch gewohnt ist, dass die einzugebende Variable "immer" x ist und das Ergebnis y.

Also vertauschen sie am Ende, also nach der gezeigten Umformung noch x mit y.

Oder als Funktionsgleichung:  $p^{-1}(x) = 19,23 x - 2500$ 

Dann erhält man  $y = 19,23 \cdot x - 2500$ 

### Wir haben nun also zwei Schaubilder für die Umkehrfunktion p<sup>-1</sup>.

Preisfunktion  $p(x) = 0.052 \cdot x + 130$  Umkehrfunktion.  $p^{-1}(x) = 19.23 x - 2500$ 

Dieses kann man auch für die Umkehrfunktion die nun eine Gasmengen-Funktion ist. verwenden, die ja die Gasmengen berechnet. Hier zeigen die Pfeile wie man es Dazu zeigen dann die Pfeile vom Preis y zur **Staaten von Breis ist**, vom Preis x zur Gasmenge Menge auf der x-Achse. Auf der y-Achse.

**Links** noch einmal das Schaubild der Rechts das Schaubild der berechneten

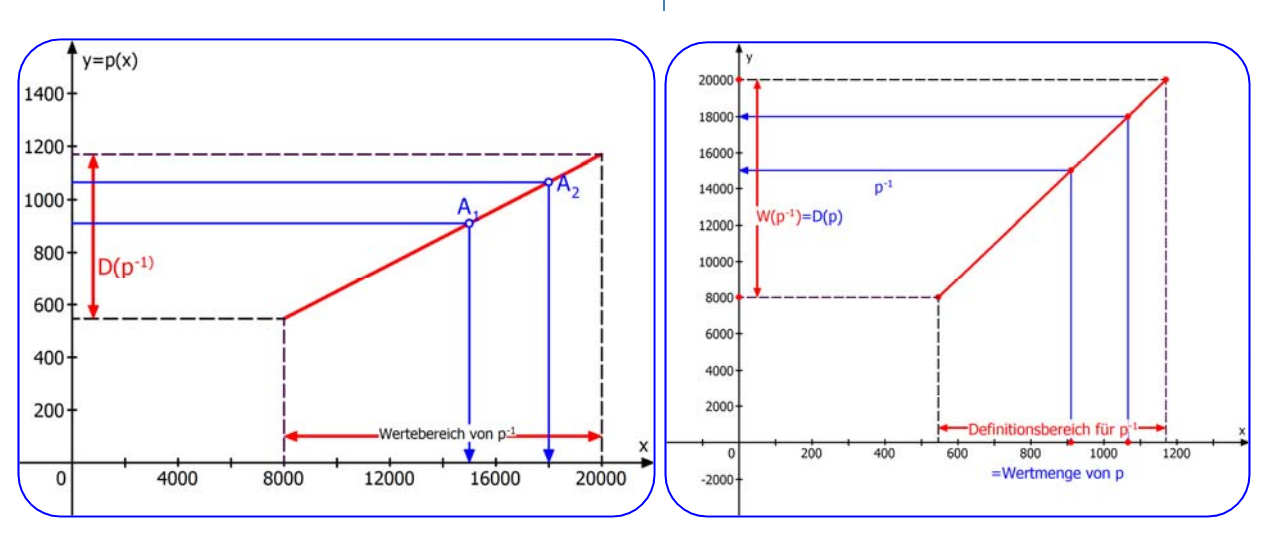

Um es noch einmal deutlich zu sagen:

Die nach x umgestellte Gleichung  $x = 19,23 \cdot y - 2500$  ist schon die Umkehrfunktion, deren Schaubild dasselbe ist wie bei der gegebenen Preisfunktion. Man muss hier lediglich die Zuordnung von  $y \rightarrow x$  beachten (Linke Abbildung).

Um die übliche Zuordnung  $x \rightarrow y$  verwenden zu können, werden nach dem Umstellen nach x noch x und y vertauscht. (Rechte Abbildung).

Es ist in der Schule üblich, diese Vertauschung am Ende der Rechnung vorzunehmen.

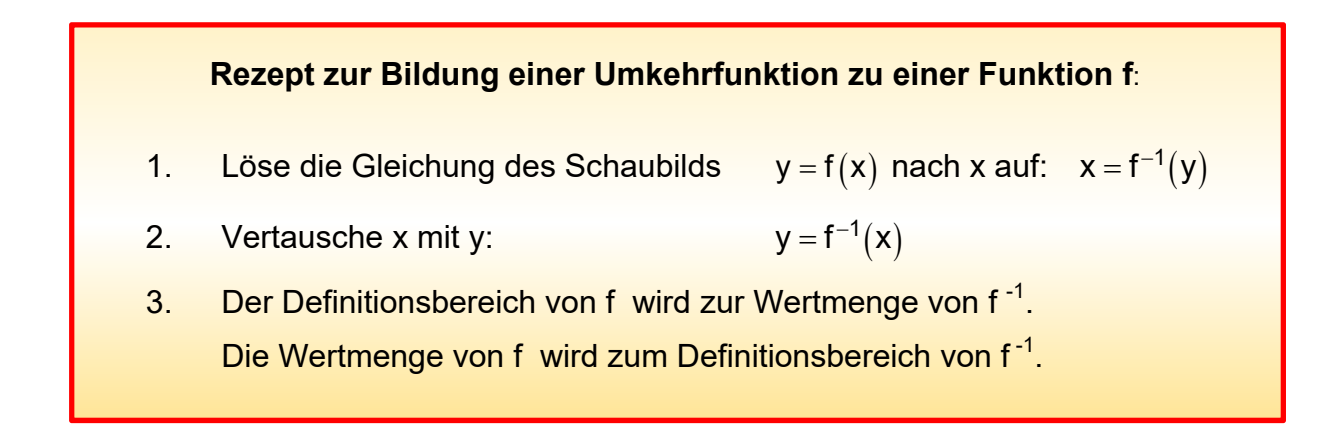

### **Hinweis:**

**Die Vertauschung von x und y bedeutet eine Spiegelung an der 1. Winkelhalbierenden (sie hat die Gleichung y = x). Der Graph der Umkehrfunktion f<sup>1</sup> entsteht also aus dem Schaubild von f durch Spiegelung an der Winkelhalbierenden. Siehe dazu das folgende Musterbeispiel.** 

# **Aufgaben zur Übung.**

: Berechne die Gleichung der Umkehrfunktion zu f. Zeichne die Schaubilder von f und f<sup>-1</sup> in ein gemeinsames Achsenkreuz. Gib zu jeder Funktion ein selbst gewähltes Paar  $(x|y)$  an und bestätige durch Rechnung das entsprechende Paar für die Umkehrfunktion.

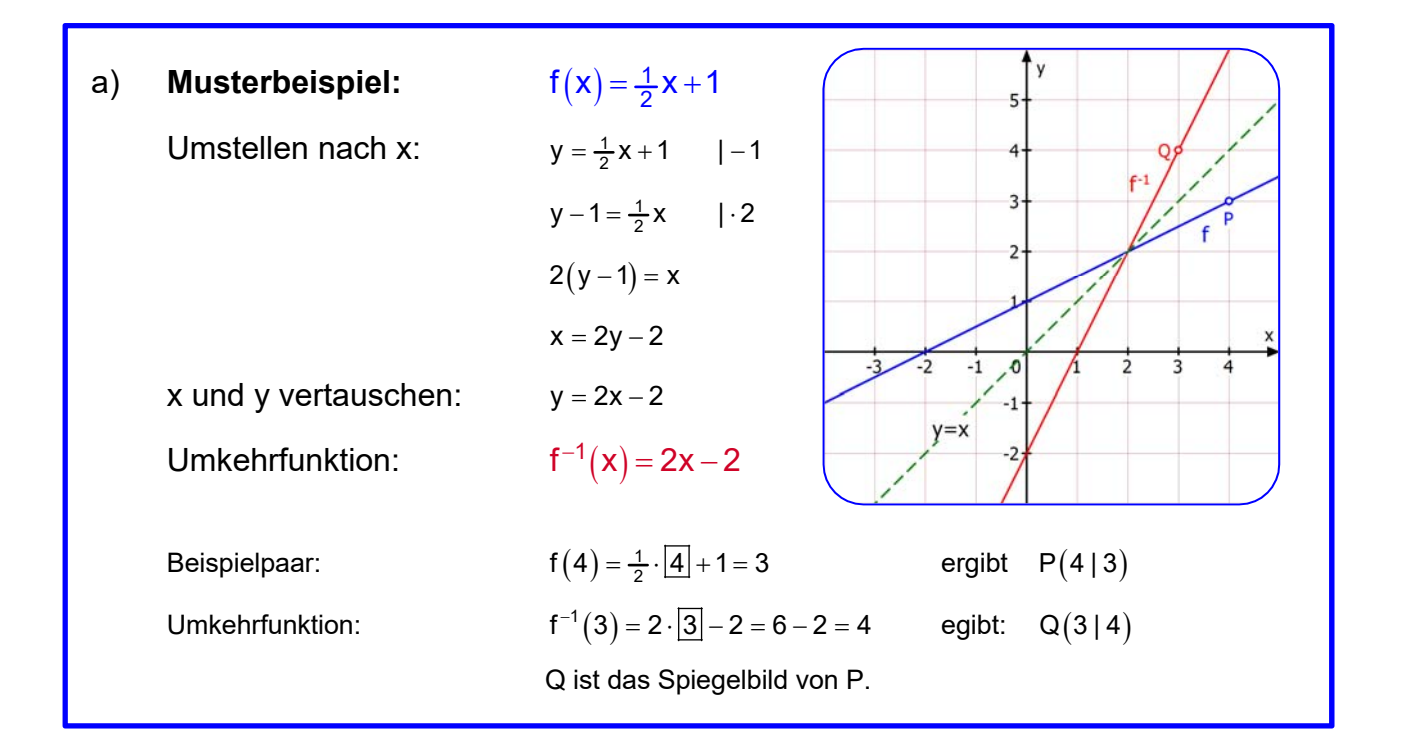

Löse auf gleiche Weise:

b)  $f(x) = 2x - 4$  c)  $f(x) = -x + 2$ d)  $f(x) = -\frac{2}{3}x - 1$ 

Die Lösungen stehen auf der nächsten Seite.

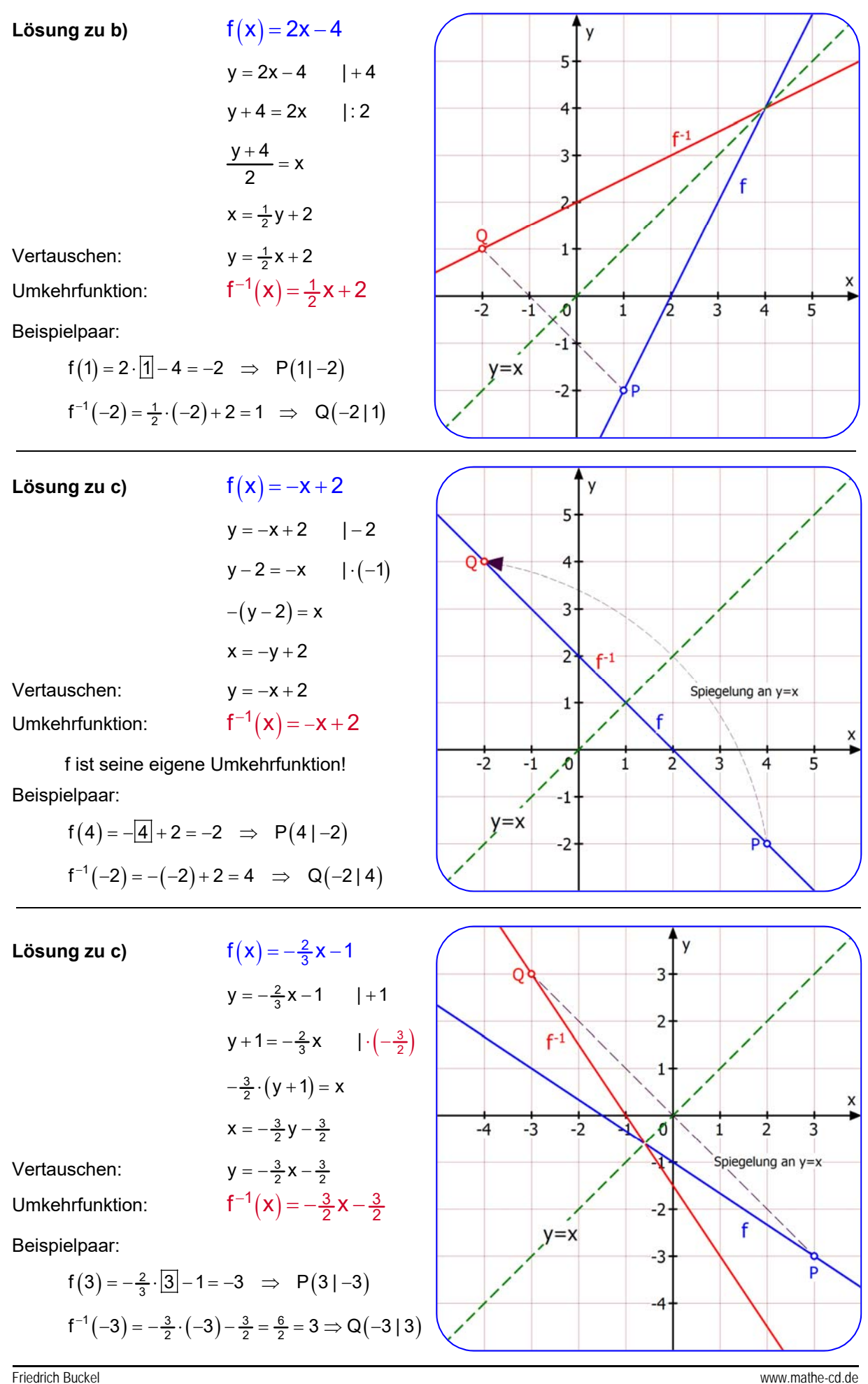

# **2….Quadratische Funktionen umkehren**

### **Einführungsbeispiel**

 Für eine kleinere Straße soll ein Tunnel durch einen Berg gebaut werden. Aus Stabilitätsgründen soll der Querschnitt des Tunnels Parabelform haben- Die Breite des Tunnels soll 8 m sein, die Höhe in der Mitte soll 5 m betragen.

Wir stellen zuerst die Gleichung dieser Parabel auf:

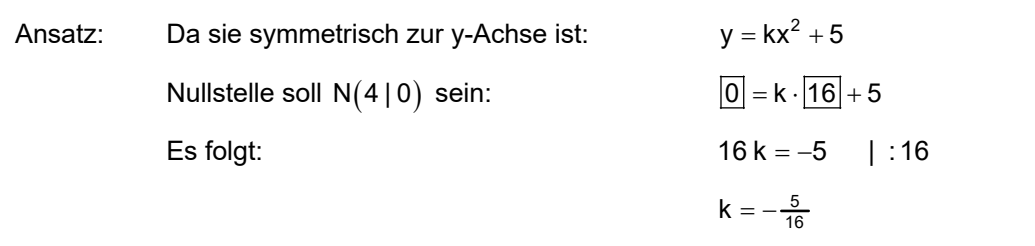

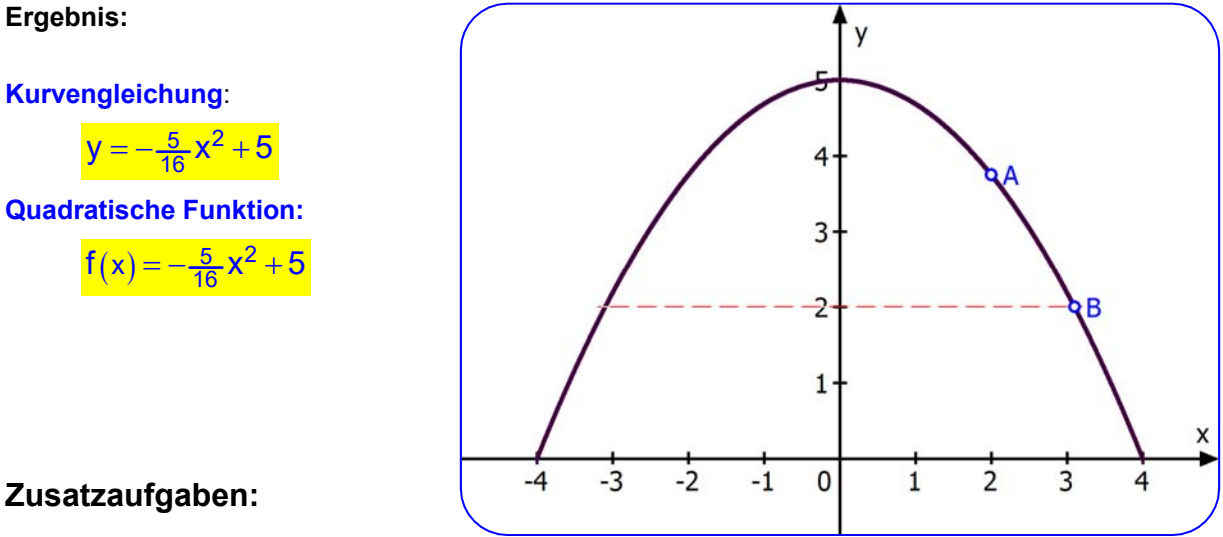

#### **Zusatzaufgaben:**

a) Welche Höhe hat der Tunnel 2 m rechts von der Mitte?

Dazu verwende ich die gegebene Parabelfunktion:

 $f(x) = -\frac{5}{16}x^2 + 5$ 

- Die Funktion f berechnet zur x-Koordinate die Tunnelhöhe y als  $f(x)$ .
- Für x = 2  $\;$  erhält man:  $\;$   $\;$  f  $(2)$  =  $-\frac{5}{16} \cdot |\underline{4}|$  + 5 =  $-\frac{5}{4}$  + 5 = 5 1,25 = 3,75  $(m)$

Der Punkt A auf dem Parabelbogen hat also die Koordinaten A(2|3,75).

b) Auf welchem Teil des Bodens (auf der x-Achse) hat der Tunnel eine Höhe von mindestens 2m?

 Nun soll zur Höhe y = 2 die Stelle x auf dem Boden berechnet werden, bezogen auf den Querschnitt. In der Abbildung gehört der Punkt B dazu.

Dazu benötigt man die Umkehrfunktion, die dem y ein x zuordnet.

Die Berechnung steht auf der nächsten Seite.

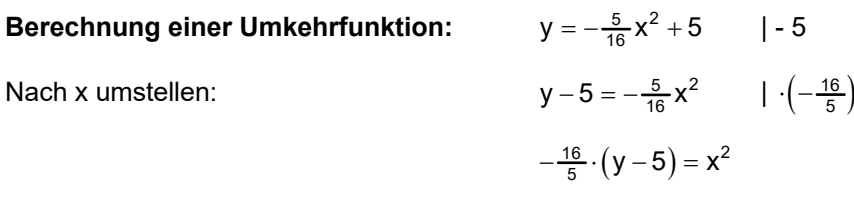

 $x^2 = -\frac{16}{5}y + 16$ 

Die Wurzel ziehen ergibt 2 Lösungen:

Für y = 2 (m) liefert diese Gleichung:

$$
x_{1,2}=\pm \sqrt{-\tfrac{16}{5}\cdot 2+16}=\pm \sqrt{16-\tfrac{32}{5}}=\pm \sqrt{\tfrac{80-32}{5}}=\pm \sqrt{\tfrac{48}{5}}\approx \pm 3,1\ \, (m)
$$

Wenn man sich die Abbildung anschaut, dann geht das in Ordnung. Rechts erhält man den Parabelpunkt  $B(3,1|2)$  und links gibt es einen zweiten, der in der Höhe 2 m liegt:  $C(-3,1|2)$ .

Hast du bemerkt, dass hier etwas Besonderes passiert ist?

Wenn man zu y ein x berechnen will, gibt es kein eindeutiges Ergebnis mehr, sondern zwei.

Die Umkehrung ordnet also y = 2 gleich zwei Werte zu:

$$
y = 2 \quad \overbrace{\qquad \qquad }^{x_1 = 3,1}
$$
\n
$$
x_2 = -3,1
$$

Das ist jedoch für eine Funktion verboten: *Es gibt keine eindeutige Umkehrfunktion.*

**Jede Funktion muss eindeutige Zuordnungen liefern.** 

**Man erkennt an diesem Beispiel sofort, was passieren muss, damit die Umkehrung keine Funktion mehr ist:** 

**Wenn es zwei Zahlen x gibt, die denselben Funktionswert haben, kann man die Funktion so nicht mehr umkehren.** 

1

 $x_1 = 4$ 

 $=$ 

 $x_2 = -4$ 

 $=$   $-$ 

2

**Bei unserer Parabel gibt es außer an der Scheitelstelle bei 0 stets diese Situation:** 

 $y = 0$ 

 $=$ 

Z. B.:  $f(\pm 4) = 0$  besagt:

$$
x_1 = 4
$$
  

$$
x_2 = -4
$$
 
$$
y = 0
$$

Und die Umkehrung liefert

**Es gibt jedoch ein einfaches Verfahren, zwei Umkehrfunktionen zu erstellen:** 

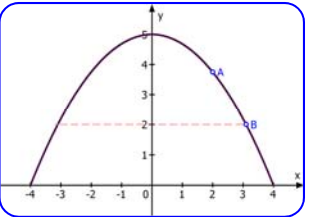

### **Wie kann ich bei einer quadratischen Funktion zwei Umkehrfunktionen finden?**

Unsere "Tunnelfunktion"  $\frac{f(x) = -\frac{5}{16}x^2 + 5}{16}$  liefert die Parabel  $y = -\frac{5}{16}x^2 + 5$ . Diese hat den Scheitel  $S(0|5)$ .

Daher trenne ich den Definitionsbereich  $\mathbb{D} = \mathbb{R}$  in zwei Teilbereiche auf, die am Scheitel zusammenhängen:  $\mathbb{D}_1 = \begin{bmatrix} 0 \\ \vdots \\ 0 \end{bmatrix}$  und  $\mathbb{D}_2 = \begin{bmatrix} -\infty \\ 0 \end{bmatrix}$ . Dann passiert Folgendes:

 $f(x) = -\frac{5}{16}x^2 + 5$  hat in  $\mathbb{D}_1 = \left[0; \infty\right[$  die Umkehrfunktion  $f_1^{-1}(x) = \sqrt{-\frac{16}{5}x + 16}$ und in  $\mathbb{D}_2 = \overline{\phantom{0}} - \infty$ ; 0  $\overline{\phantom{0}}$  die Umkehrfunktion  $f_2^{-1}(x) = -\sqrt{-\frac{16}{5}x + 16}$ 

#### **Die Abbildung ist fürs Verständnis sehr wichtig.**

(1) Der blaue Parabelbogen ist das Schaubild von f im Definitionsbereich  $\mathbb{D}_1 = \begin{bmatrix} 0 \\ \end{bmatrix} \infty$ . Eine Zuordnung ist mittels Punkt  $A(3,5 | 1,1719)$ eingetragen. Der blaue Knickpfeil stellt die Zuordnung  $f(3,5) = 1,1719$  graphisch dar.

(2) Verwendet man diesen blauen Parabelbogen auch für die Umkehrfunktion, muss man den blauen Pfeil umkehren, so dass er von der y-Achse zur x-Achse zeigt. Dazu gehört dann  $f^{-1}(1,1719) = 3.5$ .

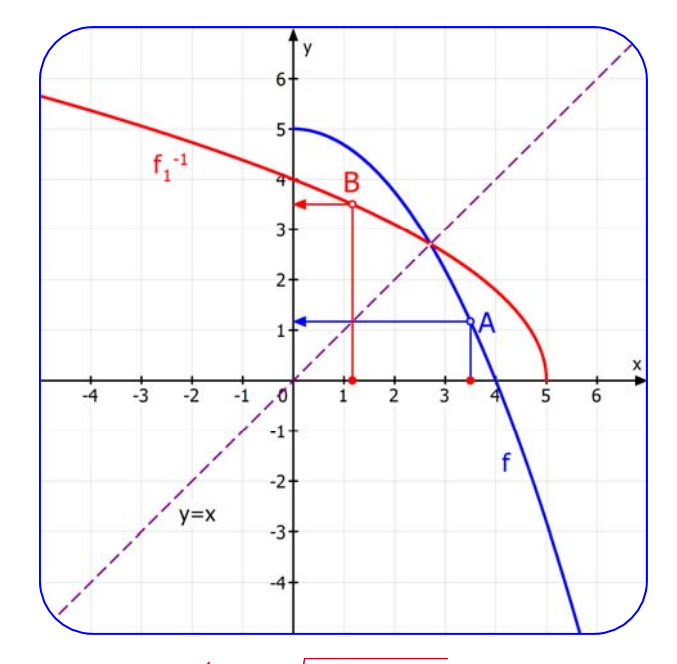

(3) Der rote Parabelbogen ist das Schaubild der Umkehrfunktion  $f_1^{-1}(x) = \sqrt{-\frac{16}{5}x + 16}$ . Der rote Knickpfeil durch  $B(1,1719 | 3,5)$  stellt die umgekehrte Zuordnung graphisch dar:  $f^{-1}(1,1719) = 3,5$ .

- (4) Der rote Parabelbogen entsteht auch durch Spiegelung des blauen Parabelbogens an der 1. Winkelhalbierenden  $y = x$ . Umgekehrt ist der blaue Bogen das Spiegelbild des roten.
- (5) Jede Funktion hat einen Definitionsbereich (das ist die Menge der für x zugelassenen Zahlen, also der Zahlen, zu denen man einen Funktionswert berechnen kann und soll). Und sie hat eine Wertmenge (Wertebereich), das ist die Menge aller vorkommenden Funktionswerte. Sie ist nicht immer ganz einfach zu ermitteln. Hier wollen wir sie mehr intuitiv gewinnen.
	- Aufgabe: Versuche einmal selbst für  $f_1$  mit  $\mathbb{D}_1 = \lceil 0 \rceil$  oie Wertmenge zu ermitteln. und dann gib Definitionsbereich und Wertmenge für  $\mathfrak{f}_1^{-1}$  an.

Die Funktion  $f_1(x) = -\frac{5}{16}x^2 + 5$  hat  $\mathbf{v}$  $\mathbb{D}_1 = \begin{bmatrix} 0 \\ \infty \end{bmatrix}$  die Wertmenge  $\mathbf{W}_1 = \begin{bmatrix} -\infty \\ 5 \end{bmatrix}$  $f_1^{-1}$ Denn der Scheitel ist mit  $y_S = 5$  der höchste Punkt. 3 Die Umkehrfunktion  $f_1^{-1}(x) = \sqrt{-\frac{16}{5}x + 16}$ hat W<sub>1</sub> als Definitionsbereich:  $\mathbb{D}_1' = \overline{\phantom{0}} - \infty$ ; 5 د.  $-1$ .đ und  $\mathbb{D}_1$  ist ihre Wertmenge:  $W_1' = \begin{bmatrix} 0 \\ \end{bmatrix} \infty$  . Dies ergibt sich aus der Spiegelung, die durch  $y = x$ Vertauschung von x und y realisiert wird.

Wir haben oben gesehen:

$$
f_2(x) = -\frac{5}{16}x^2 + 5
$$
 hat in  $\mathbb{D}_2 = -\infty$ ; 0] die Umkehrfunktion  $f_2^{-1}(x) = -\sqrt{-\frac{16}{5}x + 16}$ 

Dazu auch eine Abbildung:

Jetzt wird der linke Parabelbogen an y = x gespiegelt und man erhält den roten Parabelbogen, der Schaubild der zweiten Umkehrfunktion von f ist:

$$
f_2^{-1}(x) = -\sqrt{-\frac{16}{5}x + 16}
$$

Die Abbildung enthält eine über A gehende Zuordnung:  $f(-3) = 2,1875$  und die zugehörende Umkehrung über B:

 $f_2^{-1}(2,1875) = -3$ 

Nun die Definitionsbereiche und Wertmengen:

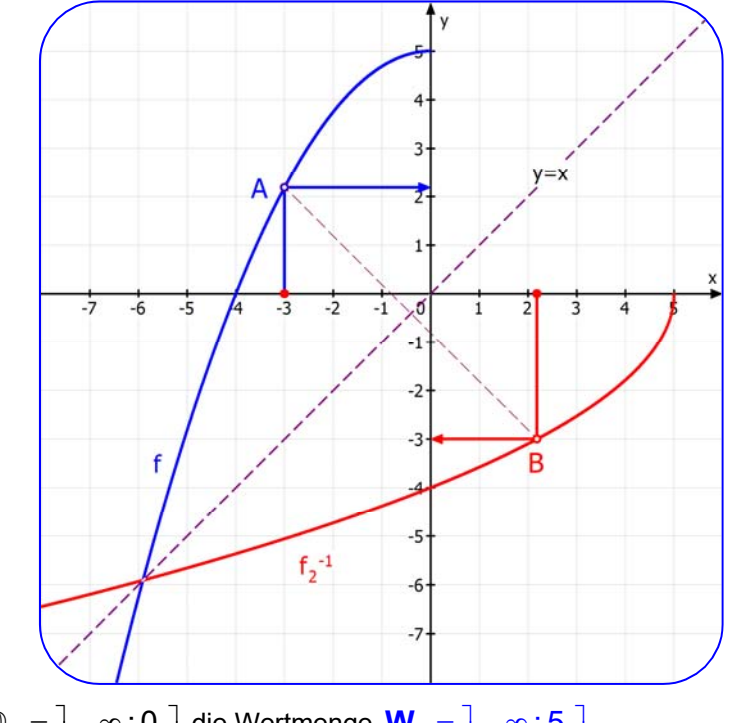

$$
\text{Die Funktion } \frac{f_2(x) = -\frac{5}{16}x^2 + 5}{16} \text{ hat für } \mathbb{D}_2 = \left] -\infty \, ; 0 \, \right] \text{ die Wertmenge } \mathbf{W}_2 = \left] -\infty \, ; 5 \, \right]
$$

Die Umkehrfunktion  $f_2^{-1}(x) = \sqrt{-\frac{16}{5}x + 16}$  hat den Definitionsbereich  $\mathbb{D}_2$ <sup>'</sup> =  $\mathsf{W}_2 = \left] -\infty$ ; 5 und die Wertmenge:  $W_2' = -\infty$ ; 0  $= \mathbb{D}_2$ .

### **Aufgabe:** Bestimme zu f zwei Umkehrfunktionen, zeichne die Schaubilder und gib Definitionsbereich und Wertmenge an.

a)  $f(x) = 2x^2 - 6$  b)  $f(x) = x^2 - 6x + 9$ 

É

# **Lösungen**

a) Gesucht ist die Umkehrfunktion zu  $f(x) = 2x^2 - 6$ . Das Schaubild ist die Parabel  $y = 2x^2 - 6$  mit dem Scheitel S $(0 | -6)$ . f hat die Wertmenge  $W_f = [-6; \infty)$ 

Für die Umkehrfunktion wird f aufgeteilt in

$$
f_1(x) = 2x^2 - 6
$$
 mit  $\mathbb{D}_{f,1} = [0; \infty)$   
und  $f_2(x) = 2x^2 - 6$  mit  $\mathbb{D}_{f,2} = ]-\infty; 0]$ 

### **Berechnung der Umkehrfunktionen:**

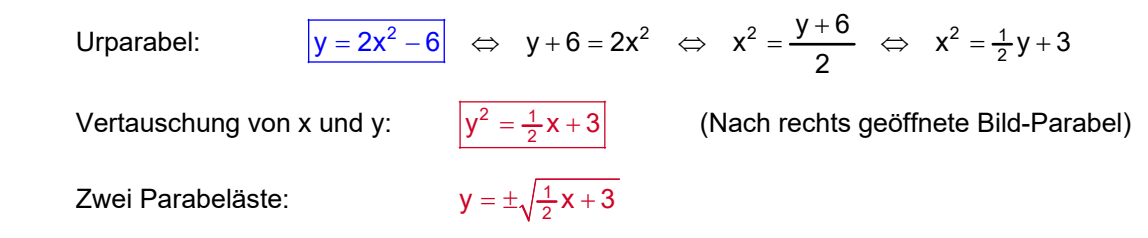

### **Auswertung:**

**Zusammenfassung:** 

(1) 
$$
f_1(x) = 2x^2 - 6
$$
 mit  $\mathbb{D}_{f,1} = \begin{bmatrix} 0 \\ \infty \end{bmatrix}$  und  $\mathbf{W}_f = \begin{bmatrix} -6 \\ \infty \end{bmatrix}$   
\nUnkehrfunktion:  $\frac{f_1^{-1}(x) = \sqrt{\frac{1}{2}x + 3}}{f_1(x) = 2x^2 - 6}$  mit  $\mathbb{D}_{f,2} = \begin{bmatrix} -\infty \\ \infty \end{bmatrix}$  und  $\mathbf{W}_f = \mathbb{D}_{f,1} = \begin{bmatrix} 0 \\ \infty \end{bmatrix}$   
\n(2)  $f_1(x) = 2x^2 - 6$  mit  $\mathbb{D}_{f,2} = \begin{bmatrix} -\infty \\ 0 \end{bmatrix}$  und  $\mathbf{W}_f = \begin{bmatrix} -6 \\ \infty \end{bmatrix}$ 

Umkehrfunktion:  $\left| \begin{matrix} f_2 \end{matrix} \right|$ 

Blaue Kurve: Schaubild von f. Rote Kurve: Spiegelbild und

Schaubilder der Umkehrfunktionen.

$$
^{-1}(x) = -\sqrt{\frac{1}{2}x + 3}
$$

mit  $\mathbb{D}_2' = W_f = \begin{bmatrix} -6 \\ \infty \end{bmatrix}$  and  $W_2' = \mathbb{D}_{f,2} = \begin{bmatrix} -\infty \\ 0 \end{bmatrix}$ 

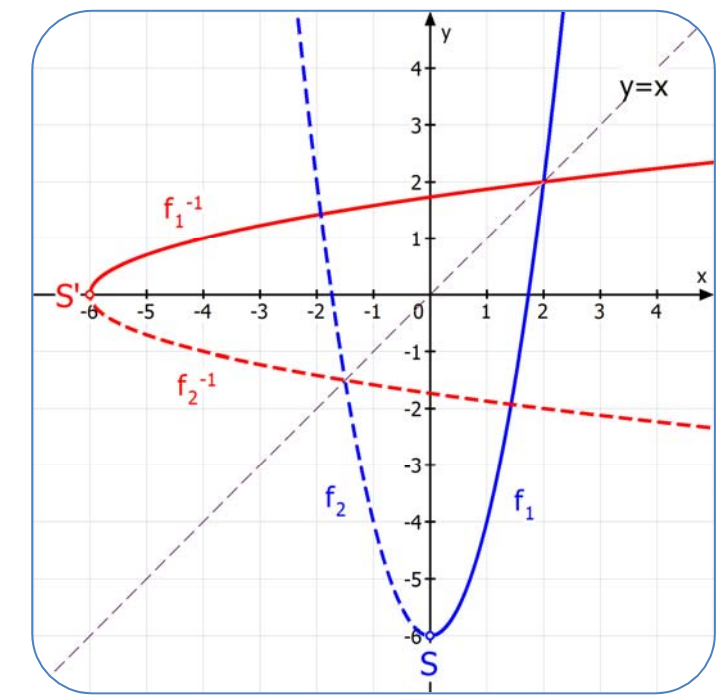

b) Gesucht ist die Umkehrfunktion zu  $f(x) = x^2$ .

Das Schaubild ist die Parabel

$$
y = x^2 - 6x + 9
$$
  
y = x<sup>2</sup> - 6x + 9

Berechnung des Parabelscheitels mit quadratischer Ergänzung:

$$
y = \left(x^2 - 6x + \boxed{\phantom{0}}\right) + 9
$$

 $y = |x^2 - 6x + 9| + 9 = 9$  $\left( \begin{array}{cc} 1 & 1 \\ 1 & 1 \end{array} \right)$  $=\left(x^2-6x + \frac{9}{\text{Ergänzung}}\right)+9$ 

ich

Das Ergebnis soll diese Form haben:  $y = (x-3)^2 + ...$ 

Ergänzung des Quadrats 3<sup>2</sup> = 9 :  $y = \begin{pmatrix} x^2 - 6x & \pm 9 \\ \frac{1}{2} & \frac{1}{2} \end{pmatrix} + 9 = \frac{1}{2}$ 

Folgerung:  $y = (x-3)^2$ 

(Wenn man die binomische Formel  $x^2 - 6x + 9 = (x - 3)^2$  erkennt, benötigt man die quadratische Ergänzung nicht.)

Der Parabel-Scheitel ist  $S(3|0)$ . f hat die Wertmenge  $W_i = \begin{bmatrix} 0 \\ \end{bmatrix}$   $\infty$ 

Für die Umkehrfunktion wird f aufgeteilt in

 $f_1(x) = x^2 - 6x + 9$  mit  $D_{f,1} = \begin{bmatrix} 3 \\ \end{bmatrix} \infty$  (ab dem Scheitel nach rechts) und  $f_2(x) = x^2 - 6x + 9$  mit  $D_{f,2} = [-\infty; 3]$  (ab dem Scheitel nach links)

#### **Berechnung der Umkehrfunktionen durch Umstellen nach x:**

- 1. Möglichkeit:  $y=(x-3)^2$   $\Leftrightarrow$   $(x-3)^2 = y$   $\Leftrightarrow$   $x-3 = \pm \sqrt{y}$   $\Leftrightarrow$   $x=3 \pm \sqrt{y}$
- 2. Möglichkeit  $y = x^2 6x + 9 \Leftrightarrow x^2 6x + (9 y) = 0$  Mitternachtsformel anwenden:

$$
x_{1,2} = \frac{6 \pm \sqrt{36 - 4(9 - y)}}{2} = \frac{6 \pm \sqrt{36 - 36 + 4y}}{2} = \frac{6 \pm \sqrt{4y}}{2} = \frac{6 \pm 2\sqrt{y}}{2} = 3 \pm \sqrt{y}
$$
  
Vertauschung von x und y ergibt:

#### **Zusammenfassung:**

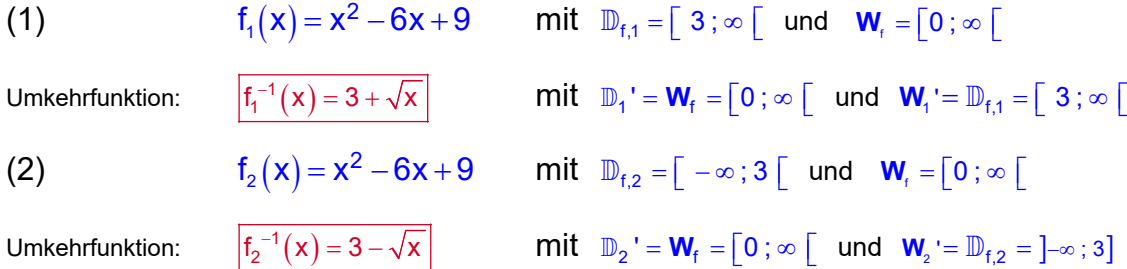

Abbildung: Nächste Seite

Das solltest du in der Abbildung erkennen:

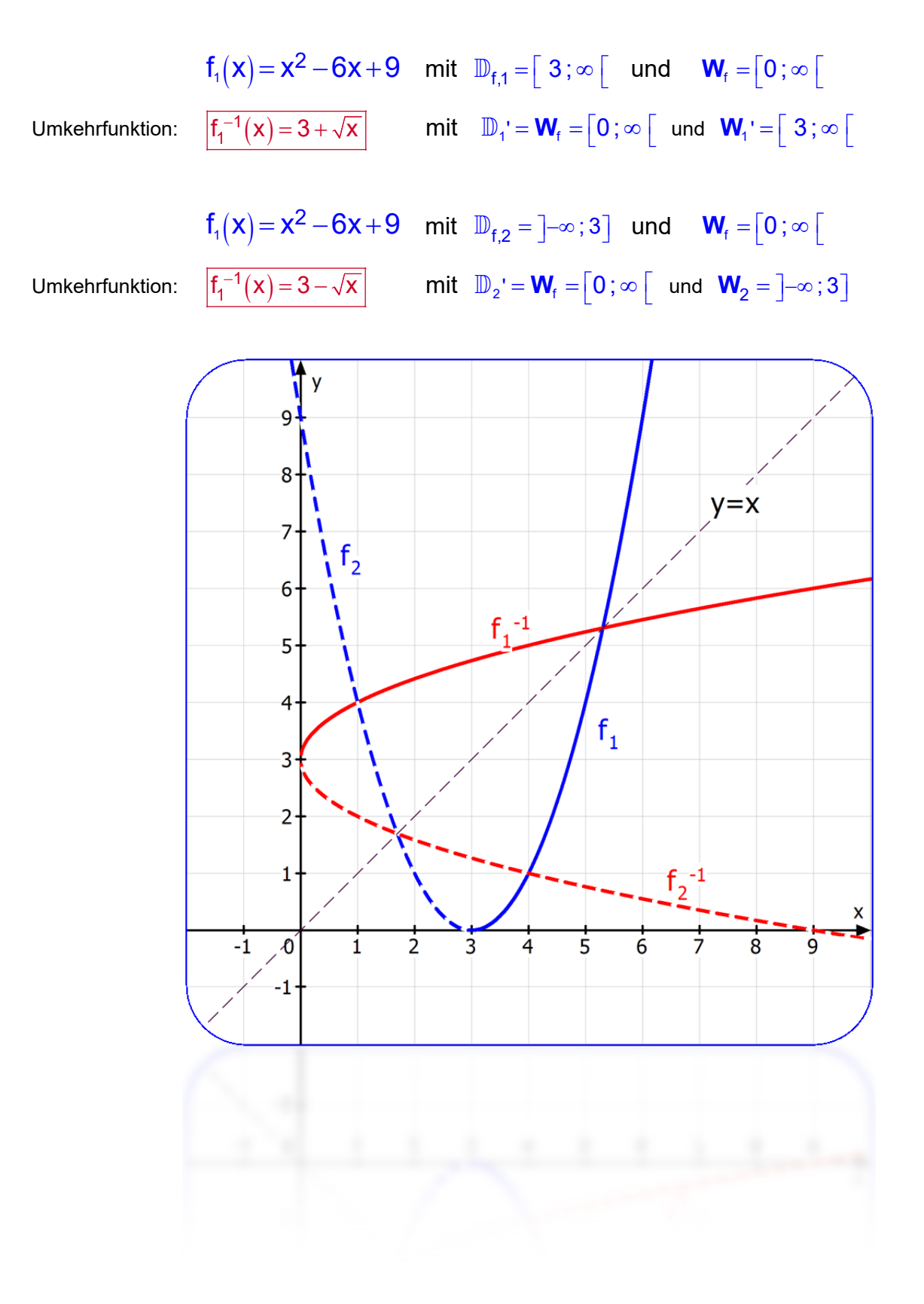

# **3….Eine Bruch-Funktion umkehren**

Hier ein Beispiel für die Umkehrfunktion bei einer gebrochen rationalen Funktion.

Gegeben ist f durch  $f(x) = \frac{x+1}{x-2}$ 

Sie hat den Definitionsbereich

 $\mathbb{D}_{f} = \mathbb{R} \setminus \{2\}$ .

*Ich gehe hier nicht darauf ein, wie man diese Funktion untersucht.* 

Das Schaubild hat die waagrechte Asymptote  $y = 1$  und die senkreche Asymptote  $x = 2$ .

Ihre Wertmenge ist  $W_f = \mathbb{R} \setminus \{1\}$ 

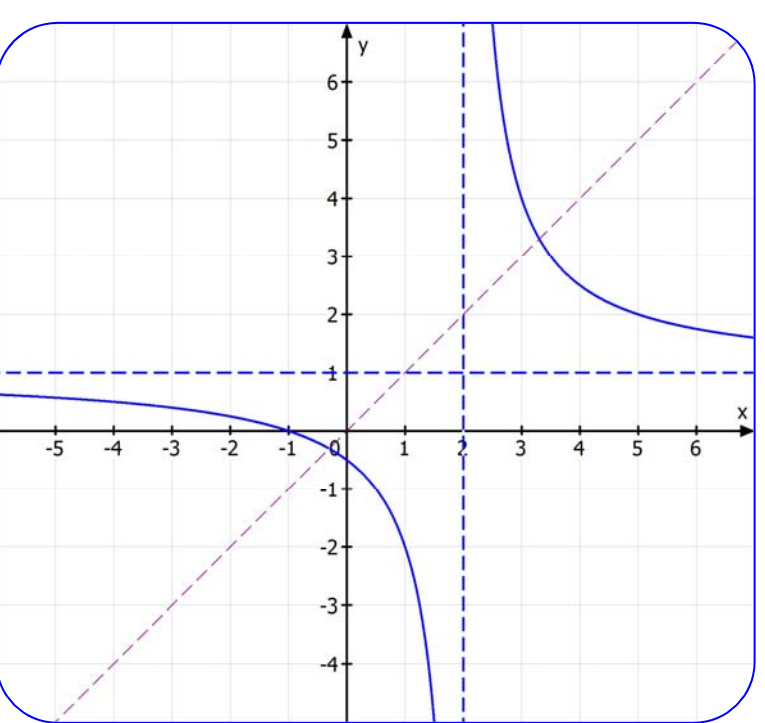

#### **Berechnung der Umkehrfunktion.**

Zunächst einmal ist erkennbar, dass f umkehrbar ist, weil es keine zwei x gibt mit gleichem Funktionswert. Man sieht dies hier am Schaubild, weil jede horizontale Gerade die Kurve nur einmal schneidet.

Schaubild:  $y = \frac{x+1}{x-2}$  |  $\cdot(x-2)$ 

Umstellen nach x:  $y \cdot (x-2) = x+1$ 

Nach x sortieren:  $v \cdot x - x = 1 + 2y$ 

x ausklammern:  $(y-1) \cdot x = 1 + 2y$  | :  $(y-1)$ 

$$
x = \frac{2y+1}{y-1}
$$

 $y = \frac{2x + 7}{x - 1}$ 

 $y \cdot x - 2y = x + 1$ 

X und y vertauschen:

Dazu gehört die Umkehrfunktion:

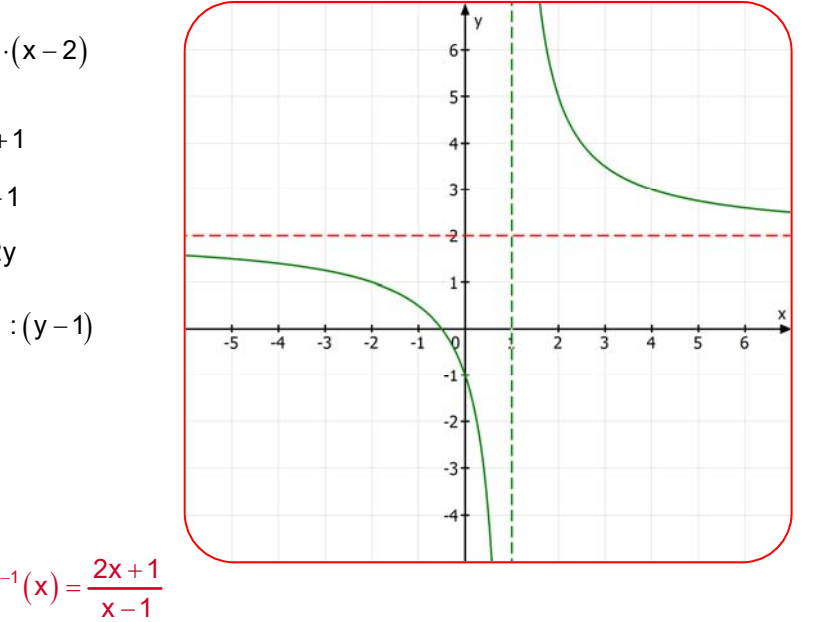

Sie hat den Definitionsbereich  $\mathbb{D}' = \mathbb{R} \setminus \{1\}$  (Dies ist die Wertmenge von f:  $W_f = \mathbb{R} \setminus \{1\}$ )

Und die Wertmenge  $\mathbb{D}' = \mathbb{R} \setminus \{2\}$  (Dies ist der Definitionsbereich von f  $\mathbb{D}_f = \mathbb{R} \setminus \{2\}$ )

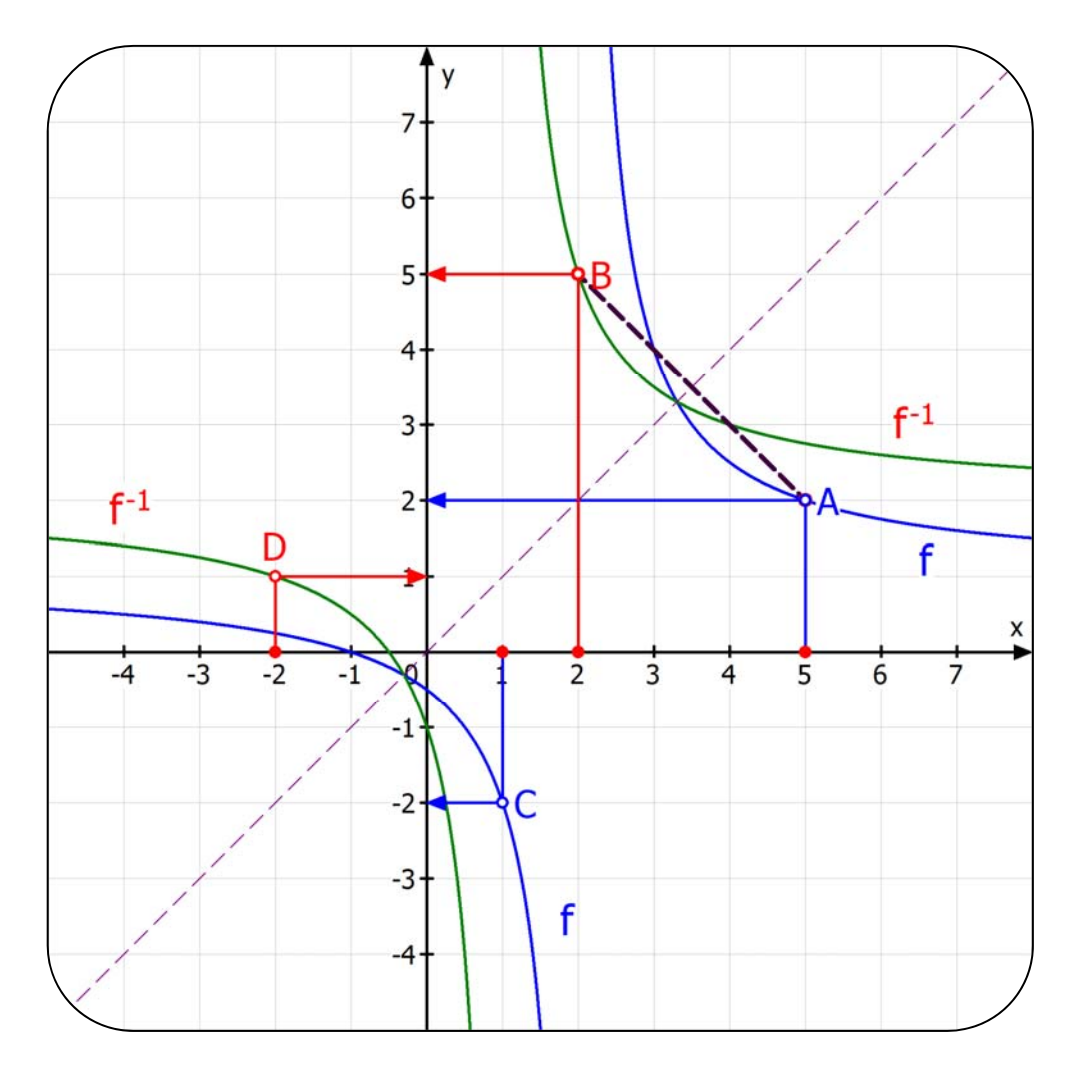

In dieser Abbildung sind die Schaubilder von  $f$  und von  $f<sup>1</sup>$  enthalten:

Folgende Zuordnungen sind abgebildet:

(a)  $f(5) = 2$  als blauer Knickpfeil über A.

 $f^{-1}(2) = 5$  als roter Knickpfeil über B. Das ist die Umkehrung!

(b)  $f(1) = -2$  als blauer Knickpfeil über C.

 $f^{-1}(-2) = 1$  als roter Knickpfeil über D. Das ist die Umkehrung!

Außerdem erkennt man: Spiegelt man A an der 1. Winkelhalbierenden y = x, entsteht B (und umgekehrt.) Die kann man mit jedem Punkt der Kurven machen.

# **4….Eine Wurzelfunktion umkehren**

Hier ein Beispiel für die Umkehrfunktion bei einer Wurzelfunktion.

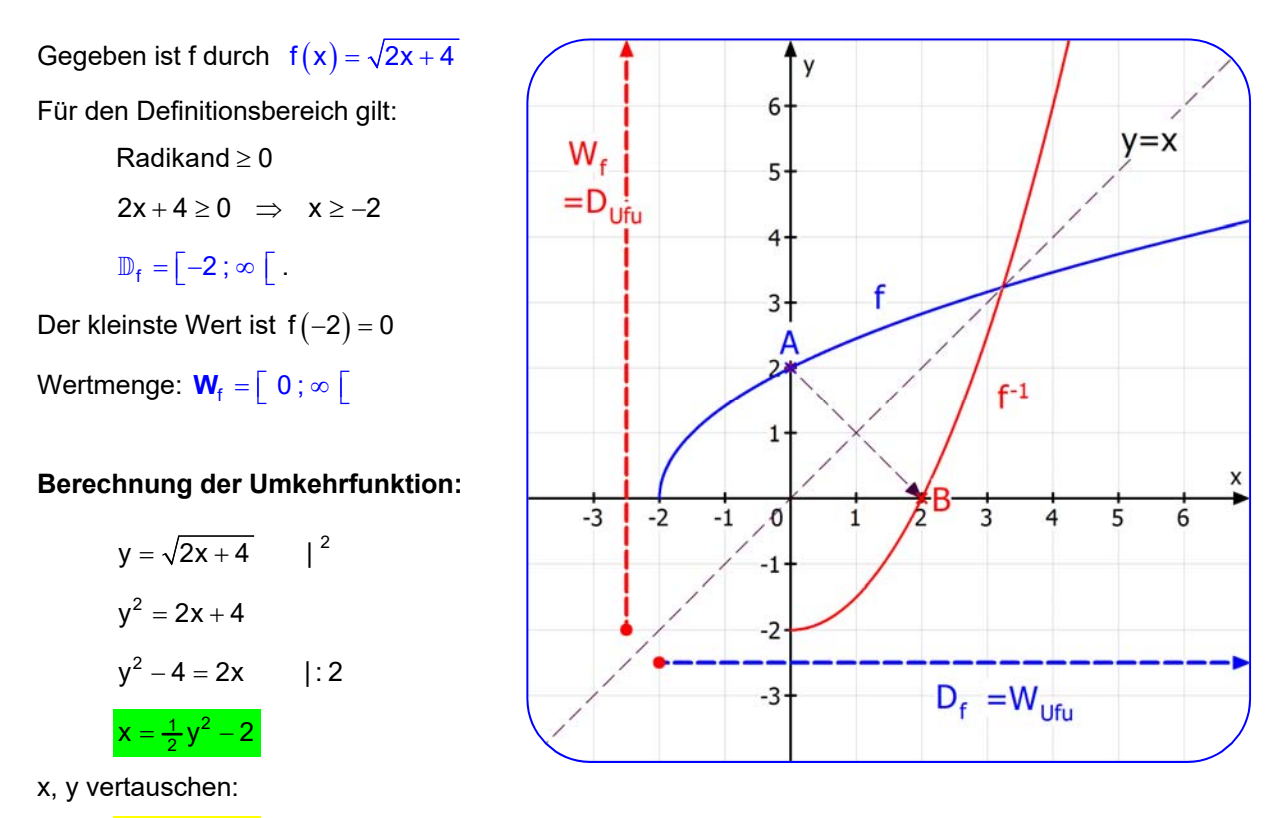

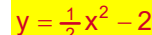

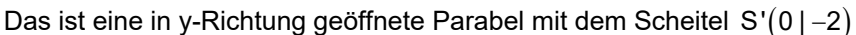

Da das Schaubild von f nur eine **Halbparabel** ist, muss man herausfinden, welcher Parabelbogen für die Umkehrfunktion in Frage kommt.

Das ist aber ganz einfach: Durch die Vertauschung von x und y wird die Wertmenge von f, also  $W_f = \begin{bmatrix} 0 \\ \infty \end{bmatrix}$  zum Definitionsbereich der Umkehrfunktion:  $\mathbb{D}' = \begin{bmatrix} 0 \\ \infty \end{bmatrix}$ .

Also lautet die Umkehrfunktion:  $f^{-1}(x) = \frac{1}{2}x^2 - 2$  für  $\mathbb{D}' = \begin{bmatrix} 0; \infty \end{bmatrix}$  (also  $x \ge 0$ ).

*Die Abbildung zeigt die Schaubilder von f und der Umkehrunktion f-1.* 

Ferner ist der Punkt  $A(0|2)$  eingetragen, der wegen  $f(0) = 2$  auf dem Schaubild von f liegt, und der Punkt B $(2|0)$ , der wegen  $f^{-1}(2)=0$  auf dem Schaubild der Umkehrfunktion liegt..

Man sieht auch dass B das Spiegelbild von A ist, wenn man an der 1. Winkelhalbierenden spiegelt.

Die folgende Abbildung zeigt jeweils beide Halbparabeln:

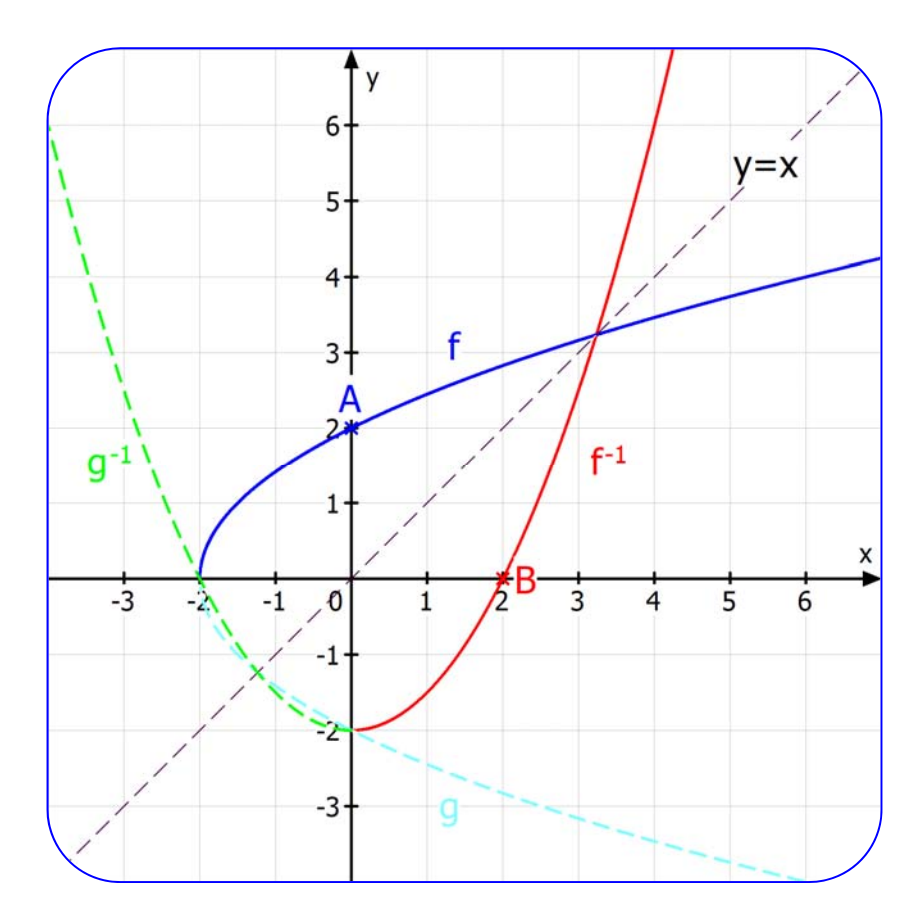

#### **Erklärung:**

Durch die Quadrierung der Gleichung  $y = \sqrt{2x + 4}$ , die zur oberen Halbparabel gehört, kam man auf  $y^2 = 2x + 4$ , was die Gleichung der ganzen, nach rechts geöffeneten Parabel ist. Zieht man die Wurzel, folgt daraus  $y = \pm \sqrt{2x + 4}$ . Dies ist immer noch die Gleichung derselben Parabel. Trennt man sie auf, erhält man die obere Halbparabel  $y_1 = +\sqrt{2x + 4}$ und die Gleichung der unteren Halbparabel  $y_2 = -\sqrt{2x + 4}$ . Diese untere Halbparabel ist in hellem Blau auch in der Abbildung enthalten.

Bei der Berechnung der Umkehrfunktion kam man nach der Vertauschung von x und y auf die Parabelgleichung  $y = \frac{1}{2}x^2 - 2$ . Sie ist das Spiegelbild der soeben besprochenen Parabel.

Wir haben gesehen, dass die Funktion  $f_1(x) = \sqrt{2x + 4}$  als Umkehrfunktion die Funktion  $f^{-1}(x) = \frac{1}{2}x^2 - 2$  mit  $\mathbb{D} = [0; \infty)$  hat, deren Schaubild die rechte rote Halbparabel ist.

Die Funktion  $g(x) = -\sqrt{2x + 3}$  hat als Schaubild die untere Habparabel. Die zugehörige Umkehrfunktion ist  $g^{-1}(x) = \frac{1}{2}x^2 - 2$ , deren Schaubild die linke Halbparabel ist.

# **5….Eine Exponentialfunktion**

Hier ein Beispiel für die Umkehrfunktion bei einer Exponentialfunktion.

 $\mathsf{v}$ Gegeben ist f durch  $f(x) = 2^x$  $A<sub>2</sub>$ Für den Definitionsbereich gilt:  $\overline{3}$  $\mathbb{D}_{f} = \mathbb{R}$ . B Wertmenge:  $W_f = \begin{bmatrix} 0 \\ \infty \end{bmatrix}$  $\overline{2}$ Für  $x \rightarrow -\infty$  folgt  $f(x) \rightarrow 0$ , d. h. das Schaubild hat die x-Achse als waagrechte Asymptote. -1  $\overline{0}$  $\overline{1}$  $\frac{1}{3}$  $\overline{4}$  $\overline{5}$  $-1$  $-2$  $B_{-2}$  $f^{-1}(x) = log_2(x)$  $-3$ **Berechnung der Umkehrfunktion:**  Urkurve:  $V = 2^x$ Umstellen nach x:  $x = \log_2(y)$ 

*Hinweis: Dies bedeutet; x ist die Hochzahl zur Basis 2 für y Gelesen: x gleich Logarithmus zur Basis 2 von y.* 

Die Abbildung zeigt die Exponentialkurve und als Spiegelbild die Logarithmuskurve.

Die Tatsache, dass sie Spiegelbild ist, lässt sie ohne Taschenrechner einfach zeichnen:

Ich berechne zuerst einige Funktionswerte von f und schreibe die passenden Kurvenpunkte dazu. Rechts stehen die Umkehrbeziehungen mit den zugehörigen (Spiegelbild-) Punkten

$$
f(-2) = 2^{-2} = -\frac{1}{4} \implies A_{-2}(-2|\frac{1}{4})
$$
\n
$$
f^{-1}(\frac{1}{4}) = f^{-1}(2^{-2}) = \frac{\log_2(2^{-2}) = -2}{\log_2(2^{-2}) = -2} \implies B_{-2}(\frac{1}{4}|\frac{1}{4}) = 2^{-1} = \frac{1}{2} \implies A_{-1}(-1|\frac{1}{2})
$$
\n
$$
f^{-1}(\frac{1}{2}) = f^{-1}(2^{-1}) = \frac{\log_2(2^{-1}) = -1}{\log_2(2^{-1}) = -1} \implies B_{-1}(\frac{1}{2}|\frac{1}{4}) = 1
$$
\n
$$
f^{-1}(1) = f^{-1}(2^{0}) = \frac{\log_2(2^{0}) = 0}{\log_2(2^{0}) = 0} \implies B_{0}(1|\frac{1}{2}) = B_{0}(1|\frac{1}{2})
$$
\n
$$
f^{-1}(2) = f^{-1}(2^{1}) = \frac{\log_2(2^{1}) = 1}{\log_2(2^{1}) = 1} \implies B_{1}(2|\frac{1}{2})
$$
\n
$$
f^{-1}(2) = 2^{2} = 4 \implies A_{2}(2|\frac{1}{4})
$$
\n
$$
f^{-1}(3) = 2^{3} = 8 \implies A_{3}(3|\frac{1}{8})
$$
\n
$$
f^{-1}(8) = f^{-1}(2^{3}) = \frac{\log_2(2^{3}) = 3}{\log_2(2^{3}) = 3} \implies B_{3}(8|\frac{1}{8})
$$